## 図画工作科学習指導案

指導者 ○○小学校 教諭 ○○ ○○

1 単元名 不思議な動物園

- 2 対象学年 第5学年
- 3 指導計画 3時間:本時3/3 4 本時のねらい

自分の考えた不思議な生き物を,プログラミングの仕組みを生かして動かし,イメージに合う作品 をつくることができる。

5 指導過程

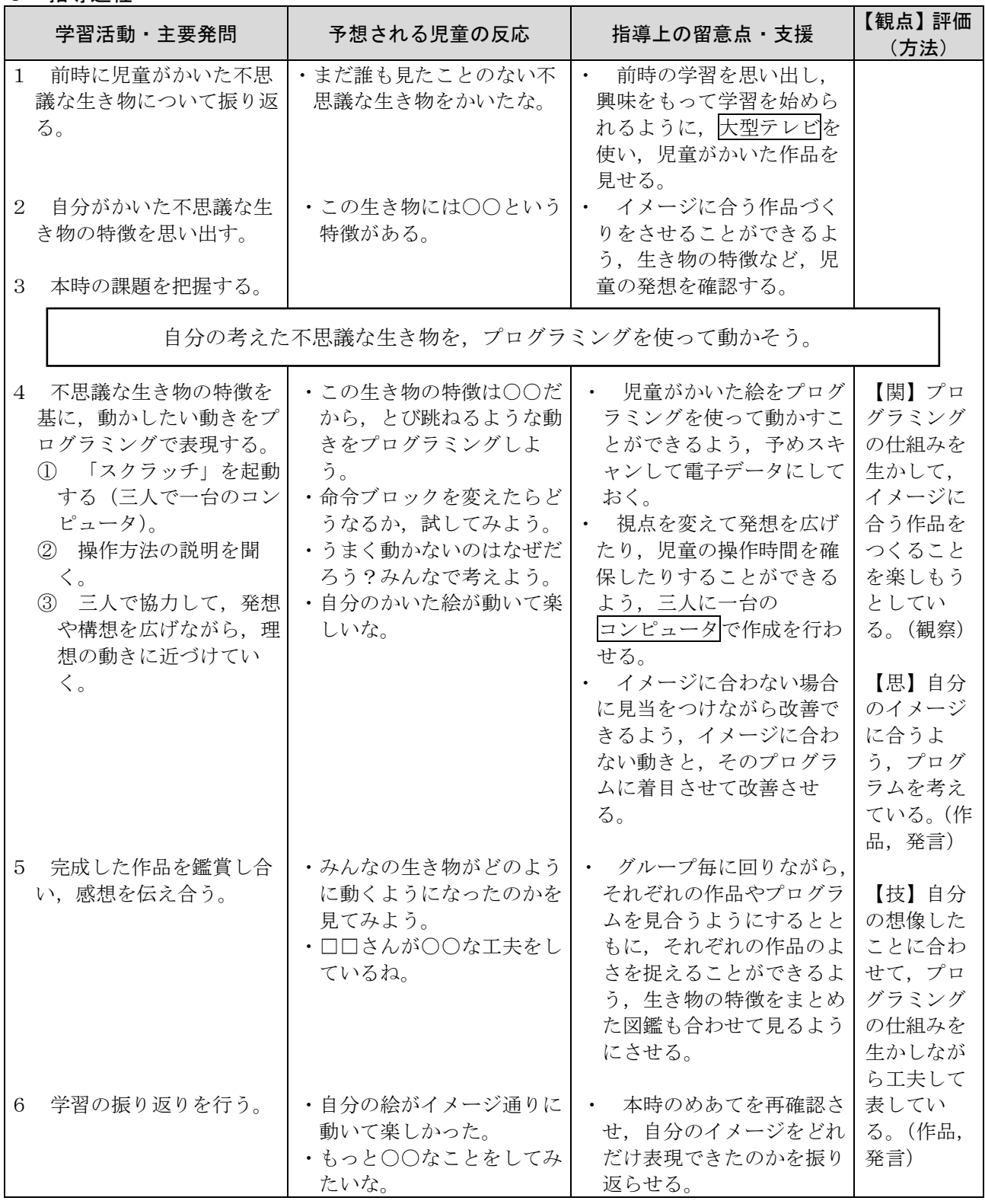